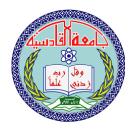

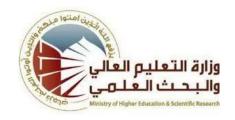

# Therapeutic Diagnosis Bag

Research presented to the Department of Multimedia -Faculty of Computer Science and Information Technology In the University of Qadisiyah

احمد توفيق ناجي جاسم غسان جاسم مرتضى حسين عباس اسراء حسين عبيد

اشرافه:

م.م رفیف محمد حمزة

برلص المتناهي المعلى والله فالبيلا وحما المواتم من العمل والله فالبيلا وحما المواتم من العمليم

# الإهداء

(من لم يشكر المخلوق لم يشكر الخالق)

المعد و الشكر الله سيدانه على كل شيء

رهري كامل شكري و المتناني الى الذي وهب لي عمر وعطفه وكان لي اباً وصديقاً...

الى معلمي الاول وقدوتي في الحياة...

أبي...

الى من حملتني وهن على وهن وسهرت الليالي على راحتي...

أمي...

الى من اشد بهم ازري في الحياة ... أخوتي الاعزاء...

الى من استزاد علماً فأفاض علينا بعلمه...

أساتذتي المحترمين...

الى أحبة الدرب الطويل...

أصدقائي الاوفياء...

# **Contents**

| 1. INTRODUCTI                          |
|----------------------------------------|
| 1.1. Introduction to Visual Basic (VB) |
| 1.2 Introduction to SQL                |
|                                        |
| 2 .Our project and Diseases            |
| 2.1 Our project                        |
| 2.2 Diseases                           |
| 3 .Proposals and future works          |

## **Abstract**

We used in this project features of SQL and VB language to introduce program help the people to dedicate some disease depending on the symptoms they suffer from, where can be also easy and fast dedicate appropriate treatment. We produce also two methods for input the symptoms and find the disease and treatment, where may be manually or automatically.

We used SQL for build and management database that consist of from several tables for disease, symptoms, and treatments. While we used possibility that providing by VB to build very simple user interface.

In the first the user can be dedicate the types of diagnoses (manually or automatically. After then enter your symptoms in order to get on the possibility disease and treatment suggestion.

We helped in this research with people with experience in the field of treatment and diagnosis for build the data base with the correct information.

This project is simply characterized by its work, responsiveness and adaptability to the conditions that serve people and reduce the material and moral burdens they face when they go to the clinic.

# Chapter one

#### 1. INTRODUCTION

#### 1.1 Introduction to Visual Basic (VB)

Is a third-generation event-driven programming language first released by Microsoft in 1991. It is a user-friendly programming language designed for beginners and it enables anyone to develop GUI window applications easily. Many developers still favors VB6 over its successor VB.NET. In Visual Basic 6, you can create any program depending on your objective. You can create educational programs, financial programs, games, multimedia programs, animations, database applications and more. We have created many sample codes such as: Please browse them on the sidebar. You are welcome to use the sample code as a reference for your assignments and projects. However, the usage of the sample codes for commercial purposes without prior consent from the webmaster is strictly prohibited. [1]

#### 1.2.Introduction to Structured Query Language (SQL)

Was and will stay for the foreseeable future the database language for relational database servers such as IBM DB2, Microsoft SQL Server, MySQL, Oracle, Progress, Sybase Adaptive Server, and dozens of others. SQL supports a small but very powerful set of statements for manipulating, managing, and protecting data stored in a database. This power has resulted in its tremendous

popularity. In the early 1980s, there were only 10 to 20 SQL database servers, but today this number is at least multiplied by four. Almost every database server supports SQL or a dialect of the language. Currently, SQL products are available for every kind of computer, from a small handheld computer to a large server, and for every operating system, including Microsoft Windows and many UNIX variations. An official international standard for SQL was introduced in 1987. This has developed into what Michael Stonebreaker, an authority in the field of databases, once expressed as intergalactic data speak. [2]

# Chapter two

#### 2.Our project & Diseases

#### 2.1.Our project

Therapeutic diagnosis bag this program is simply responsible for diagnosing the esophageal condition of the user. As it will diagnose the common cases of patients on the way to introduce symptoms of patients and in turn to find the disease suffered by the user as well as the description of treatment appropriate to him and how to use the treatment to benefit from it .This program also includes a number of features and benefits, including:

- 1. Provides user interface that is easy, convenient and smooth.
- 2. Provides some financial costs to the user (Instead of spending money in a doctor's review).
- 3. Reduces the difficulty of a doctor's review.
- 4. Educating the user about common diseases.
- 5. The possibility of providing treatment and method of use.
- 6. Reduces the possibility of injury from patients during the visit of the doctor.
- 7. Define the user with the full symptoms of his illness.

### **2.2 Diseases**

We will talk about brief overview of diseases in the past years, there have been a large number of infectious diseases such as colds, flu and many others. Their causes have developed themselves. This has resulted in very serious and dangerous infectious diseases, including through air, when the patient is hake or directly touched, other. Infectious diseases are diseases that weaken the immune system in the body strongly, and affect the body and the destruction of energies, and called infectious because it is transmitted from one body to another through breathing and other methods of transmission and facilitate stability in the body of the patient as it develops itself in the body of the patient, The structure, as it changes its forms and spreads in the body in the form of small cells do not see the naked eye and germs, and often overcome by the immune system and resist quickly and effectively, but when these microbes and microbes can develop themselves become very strong as the immune system is not able to Fight the same strength, and is recommended at the time by taking antibiotics, which is made up of natural materials helps white blood cells to increase the power and energy has thus been the genocide of these diseases and germs that cause infection through sweating, coughing, runny nose Infectious diseases cause germs Infectious diseases, microbes are microorganisms found everywhere - in the air, soil and water, can touched by touching, eating, drinking breathing be or

something containing a germ, germs can also spread through animals and insect bites, Kissing and sexual intercourse. Therefore, vaccines and hand washing in the right way and medicines can help prevent infection. There are four main types of bacteria: Bacteria: Single-cell bacteria that multiply rapidly and may produce chemicals that can cause the disease as well. Viruses are protein capsules containing a genetic material that use cells to multiply. Fungi: are primitive plants, such as fungus or mold. Protozoa: The so-called parasites are single-celled animals that use other living organisms for food and a place to live. Symptoms of infectious diseases The symptoms of infectious diseases vary due to the different type of infection, the cause and effect of the disease, some of which is serious may cause permanent damage in one of the body systems or rather may cause a number of breakdowns in the body and cause death, including what is so light that it does not feel The most common symptoms of most infectious diseases, but not limited to: feeling of the pain of half or a full headache in the head. [3]

In this project we will make the user from dedicate your symptoms that feeling with it and give him the possibility disease with suitable treatment depending on the experiences of pharmacists.

# Chapter Three

## 3 .Proposal and future works

#### 3.1. Proposal work

We introduce in this project several user interfaces that make the user dedicate if it want diagnoses manually or automatically to insert your symptoms, in order to dedicate your possibility disease and suitable treatment. That can be explained with the following follow chart:

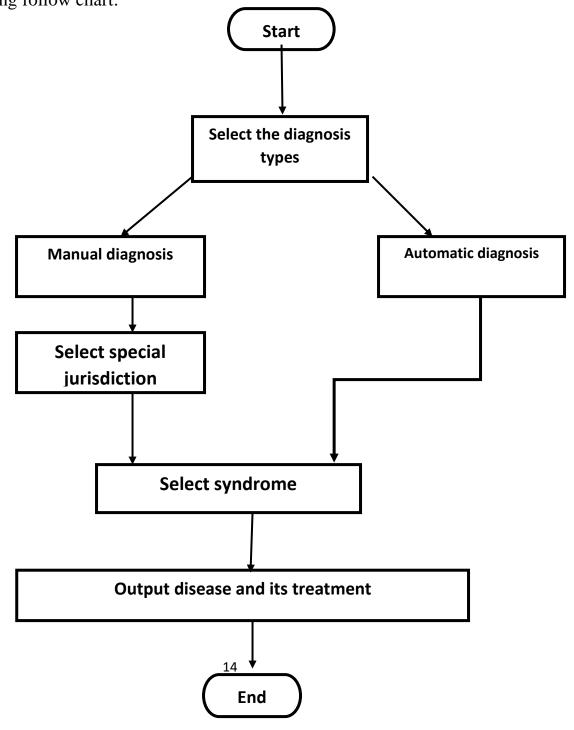

## **Project interface**

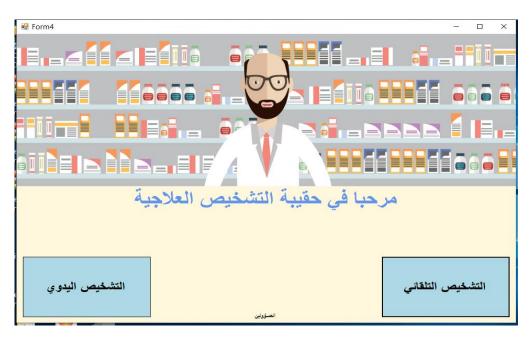

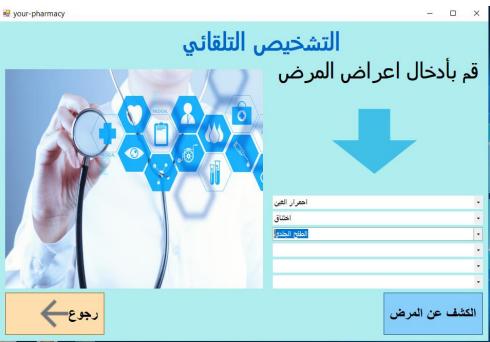

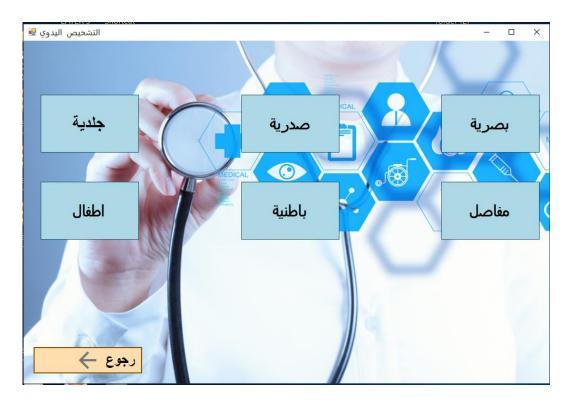

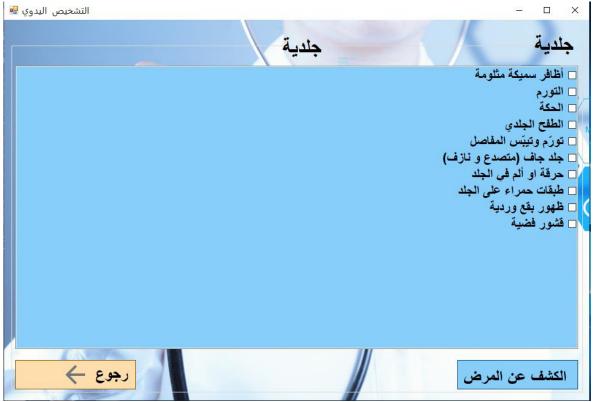

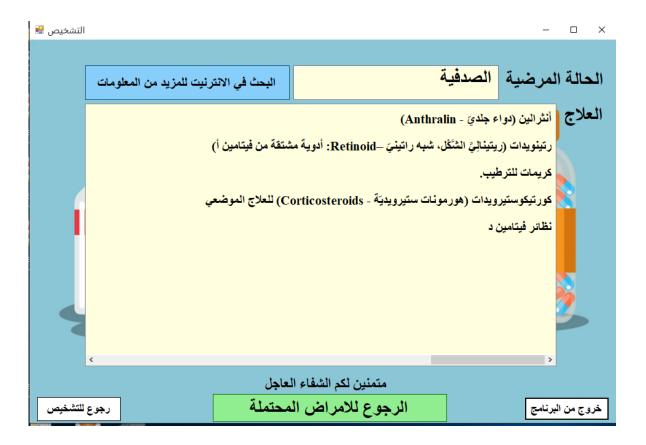

#### 3.2. Future works

- 1. Fully connected to the Internet.
- 2. The possibility of receiving pathological analysis.
- 3. Can be linked directly to the sonar diagnosis.
- 4. Add a dedicated window to contact your doctor directly for better diagnosis, advice and other things.
- 5. Can add a patient record in order to obtain complete patient information.
- 6. Add a property to answer any question.

## 4. Refrences

- [1] Dr.Liew Voon Kiong, "Visual Basic Sample Codes E-Book", 1996 <a href="https://www.vbtutor.net/VB\_Sample/sample.html">https://www.vbtutor.net/VB\_Sample/sample.html</a>
- [2] Rick F," Introduction-SQL-Mastering-Relational-Database", 20th Anniversary Edition, <a href="https://www.amazon.com/Introduction-SQL-Mastering-Relational-Databas/dp/0321305965#">https://www.amazon.com/Introduction-SQL-Mastering-Relational-Databas/dp/0321305965#</a>, 1984.
- [3] Webteb, MedlinePlus, Minnetonka Public Schools.